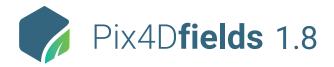

## **FEATURE LIST**

|               | Features                              |          | Advantages                                                                                                    |
|---------------|---------------------------------------|----------|----------------------------------------------------------------------------------------------------|
| INPUTS        | MSP images                            | Ģ        | Import images collected from multispectral sensors like Parrot Sequoia and the MicaSense RedEdge family (import as TIFF or JPG)            |
|               | RGB images                            | <b></b>  | Import images collected from standard RGB sensors (import as JPG, TIFF or PNG)                                                             |
|               | Pre-processed maps                    | <b>P</b> | Import orthomosaics or vegetation index maps already processed in other Pix4D products (import as geoTIFF)                                 |
|               | Field boundaries                      | <b></b>  | Import your field boundaries to focus analysis on your areas of interest (import as Shapefile, KML or GeoJSON)                             |
|               | Annotations                           | Ţ        | Import annotations that have been generated with other apps and overlay them in your project (import as GeoJSON)                           |
| FEATURES      | Field and Farm project organization   | Ţ        | Organize your projects around the industry standard of Field and Farm, and include key information such as crop type and crop variety, etc |
|               | Fast mapping                          | <b>P</b> | Generate high-resolution orthomosaics and RGB composites, directly after flying. Offline and local                                         |
|               | Rig relative calibration              | Ţ        | Optional recalculation of the rig relatives to improve band alignment for supported multispectral<br>cameras                               |
|               | Field boundary editor                 | Ţ        | Create your own field boundary, or import an existing one, and trim other layers based on the<br>boundary                                  |
|               | Index generator                       | <b>P</b> | Automatically generate predefined indices (BNDVI, GNDVI, LCI, MCARI, NDRE, NDVI, SIPI2, TGI or VARI)                                       |
|               | Index calculator                      | <b></b>  | Create your own custom indices by inputting an index formula, save and reuse with Data Sync                                                |
|               | Zonation tool                         | Ţ        | Create custom zones based on information from vegetation index maps using the normal or high<br>quality level and between 2 and 7 classes  |
|               | Prescription tool                     | <b></b>  | Create comprehensive application rate maps for a more targeted input with the prescription tool                                            |
|               | Comparison tool                       | <b></b>  | Compare different maps side-by-side using split or double screen                                                                           |
|               | Annotations tool                      | <b></b>  | Annotate crop focus areas, add descriptions and attach images for additional context                                                       |
|               | Measurement tool                      | <b></b>  | Measurement tools to quickly measure distances and areas for analysis in the field                                                         |
|               | Radiometric correction                | Ţ        | Generate orthomosaics / indices that can be compared in different weather conditions when using<br>multispectral imagery                   |
|               | Data synchronization                  | Ţ        | Synchronize your projects between multiple devices, so you can work with them on different<br>computers and / or tablets                   |
|               | PDF report generator                  | Ģ        | Share your maps with all project stakeholders for seamless collaboration using the PDF report export tool                                  |
|               | Export tool                           | <b></b>  | Select some or all layers in your project and export them into a predefined folder on your computer                                        |
|               | Advanced layer visualization          | <b>P</b> | Adjustable histogram value ranges including equalization to provide control over data values of interes                                    |
|               | Share to John Deere Operations Center | Ļ        | Share directly to your John Deere Operations Center outputs from Pix4Dfields including orthomosaics, vegetation indices and zonation maps  |
| OUTPUTS       | Orthomosaic                           | Ţ        | A visual map of your field for crop scouting and assessment, set the desired output size (megapixel) and quality (GSD) (export as geoTIFF) |
|               | Digital surface model                 | Ţ        | A map for indicating more detail about irrigation variability and pinpointing erosion prone areas (export<br>as geoTIFF)                   |
|               | Vegetation index maps                 | <b></b>  | A map which helps indicate plant stress areas and can assist with crop protection and crop production<br>workflows (export as geoTIFF)     |
|               | Zonation maps                         | Ţ        | A map that translates information from the vegetation index maps into a more operational layer (export as Shapefile, KML or GeoJSON)       |
|               | Prescription maps                     | Ţ        | A zonation map where each of the zones has a value for the Variable Rate Application (export as Shapefile, KML or GeoJSON)                 |
|               | Field boundaries                      | Ţ        | Field boundaries help focus analysis to only your areas of interest (export as Shapefile, KML or GeoJSON)                                  |
|               | Annotations                           | Ţ        | Adding annotations to areas of interest helps convey more valuable and actionable information (export as GeoJSON)                          |
|               | PDF report                            | Ţ        | A report that aggregates all the information in your project for easy sharing (export as PDF)                                              |
| MULTI-LINGUAL | Language Options                      | Ļ        | Application features and functionality now available in English, German, Japanese and Spanish.<br>New with 1.8: Chinese and Portuguese     |

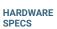

**CPU:** Intel® Core<sup>™</sup> i3 or AMD Phenom processor (or faster recommended)

**GPU:** NVIDIA GeForce 2 GB RAM (or better recommended) \*

HD: Approximately 4GB HDD free space  $\bigcirc$ 

**OS:** Windows 10 / macOS Catalina (10.15) or above

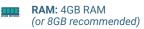

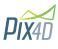